## **Gong - Funcionalidad #1527**

# **Impresión desde el navegador de resumenes.**

2012-10-11 12:23 - Jaime Ortiz

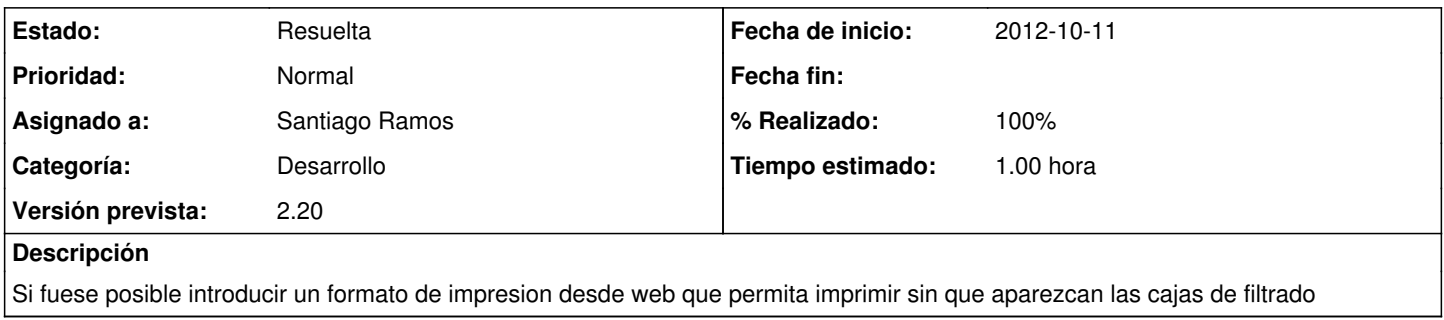

### **Histórico**

#### **#1 - 2012-10-23 12:03 - Jaime Ortiz**

*- Versión prevista establecido a 2.20*

#### **#2 - 2012-10-23 17:26 - Santiago Ramos**

- *Categoría establecido a Desarrollo*
- *Estado cambiado Nueva por Asignada*
- *Asignado a establecido a Santiago Ramos*
- *Tiempo estimado establecido a 1.00*

## **#3 - 2012-10-23 17:27 - Santiago Ramos**

- *Estado cambiado Asignada por Resuelta*
- *% Realizado cambiado 0 por 100*